# Goaltender Analytics

Colorado Hockey Institute is proud to announce Goaltender Analytics v1.0 as a revolutionary new way to track and analyze goaltender performance and statistics.

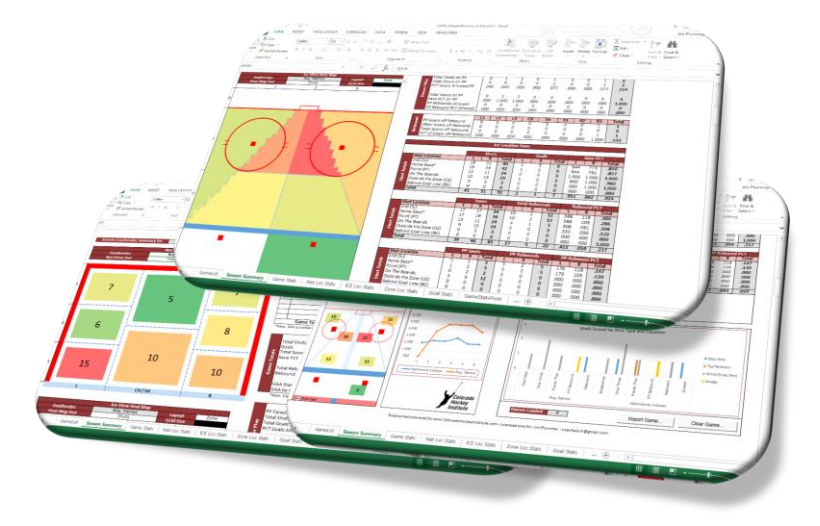

# How It Works

Capture all shots on net and record the location on the net view of the puck as it was saved or crossed the goal line, and capture the location on the ice from where the shot originated from. For each shot indicate whether it resulted in a save, a rebound, or a goal, and whether the shot or goal occurred while defending a power play or not.

1. Capture the shots, and locations on either the supplied paper form, or by using excel on an iPad or other mobile device. As a goal is scored, indicate the type of shot and the scoring situation:

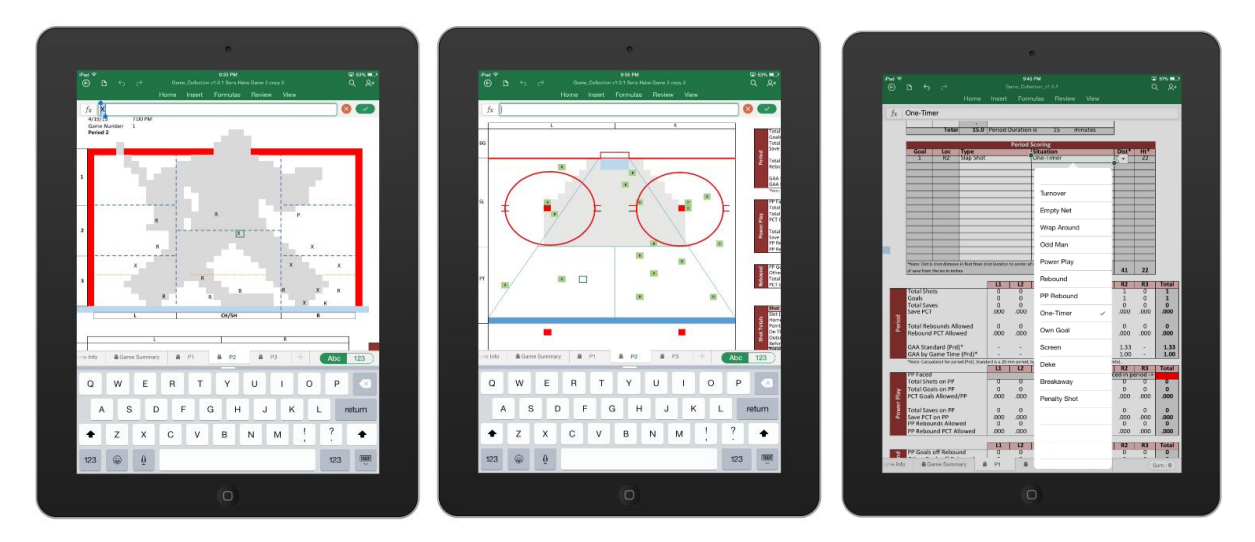

2. Import the collected goaltender game stats into the goaltender season analytics Excel workbook.

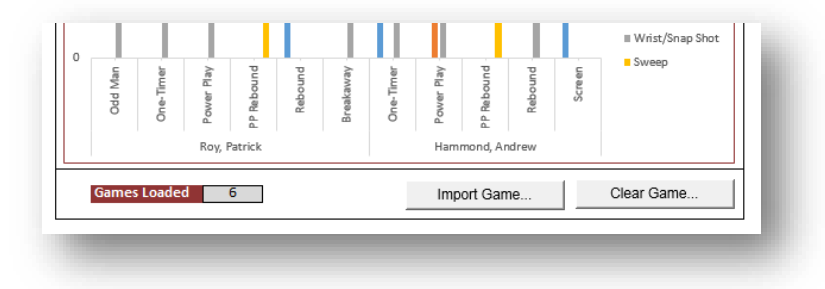

You can then analyze your goaltender performance including the typical stats and the net location heat map, ice location heat map, and supporting detailed statistics broken down by net zone and ice location zone. The visualization and the location breakdown of stats is what you will find extremely powerful.

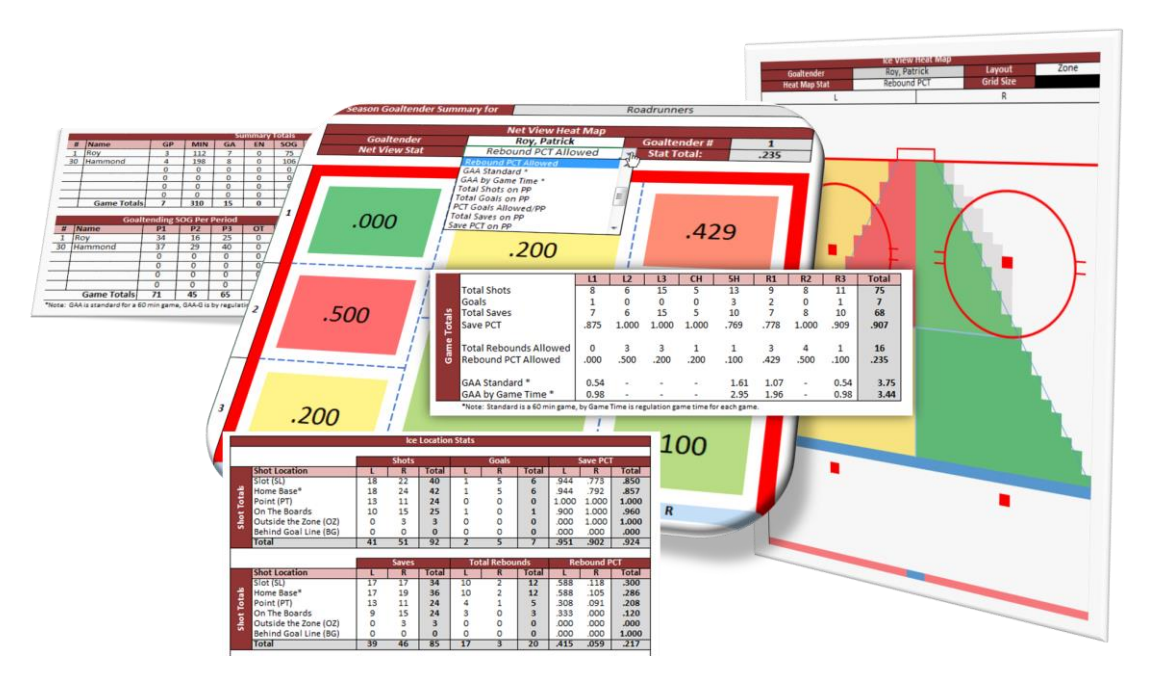

The following stats are computed from the captured game data and aggregated across the season for each goaltender on your roster:

- Total Shots Goals Total Saves Save PCT Total Rebounds Allowed Rebound PCT Allowed GAA Standard \*
- GAA by Game Time \* PP Faced Total Shots on PP Total Goals on PP PCT Goals Allowed/PP Total Saves on PP Save PCT on PP

PP Rebounds Allowed PP Rebound PCT Allowed PP Goals off Rebound Other Goals off Rebound Total Goals off Rebound PCT of Goals off Rebound

Each statistic is calculated within a breakdown of zones within the net and zones on the ice.

The Net Location is used to identify shot/goal destination from the shooters perspective (looking toward the front of the net). The net is broken down into 8 different shot locations: Vertically along each post (L and R) each into 3 even areas (1, 2, and 3) with 1 being the top area, and 3 bottom area. The center of the net is divided into two

areas with the top half representing the chest area (CH), and the bottom have representing the five hole (5H) area as seen below.

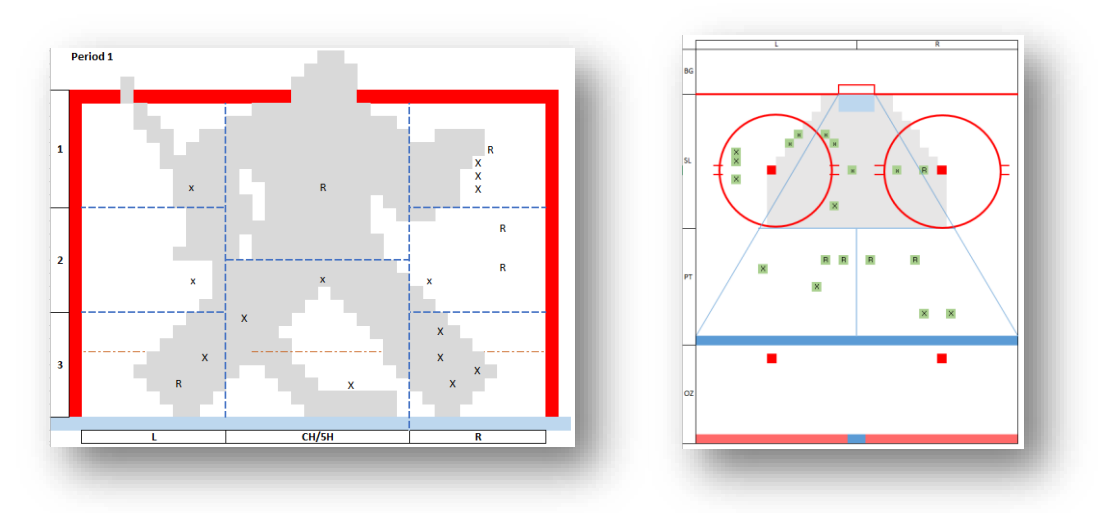

For the Net Location perspective, the stats collector will indicate the shot location on the net frame by making the appropriate mark for a shot/save, rebound, or goal.

The Ice Location perspective is used to capture the shot location origin on the ice from which shot distance can be calculated and summary level statistics can be computed as each shot/goal/rebound is classified within the various shooting zones.

The ten Ice Location shooting zones are divided into 5 shooting zones on the left (L) side of the ice and 5 shooting zones on the right (R) side of the ice. The zones one Behind the Goal (BG), Slot (SL), On the Boards, Point (PT) and Outside the Zone (OZ).

### Out of the Box Charts

The season analytics workbook comes out of the box with two pivot charts pre-configured for you to view the GAA trend over the season and view goals scored by shot type.

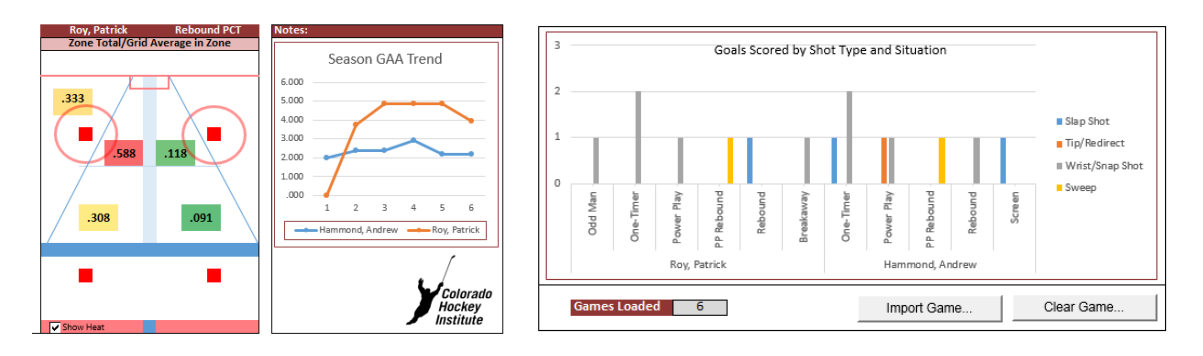

You have edit rights on these pivot charts which allow you to customize what appears on the main season summary page.

# Full Access to the Data

You have full access to the data organized in tabular worksheets making it easy for you to perform advanced analysis by creating your own charts, reports or pivot tables and pivot charts.

#### Purchase Now

Unleash the power of Goaltender Analytics and start improving your practice planning for goaltenders because you will know exactly what situations, shot types, shot locations, and scoring locations to work on.

[Purchase Now.](https://www.paypal.com/cgi-bin/webscr?cmd=_s-xclick&hosted_button_id=PQNDW65PYXWP2)

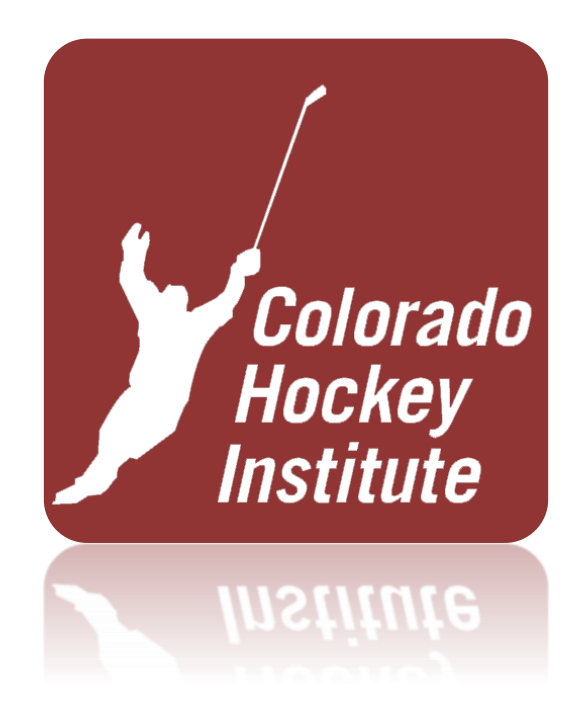

Organizing Coaches for Success www.ColoradoHockeyInstitute.com